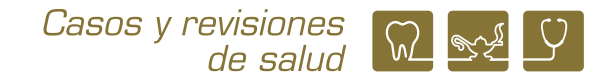

## **Estrategias para llevar a cabo una revisión sistemática rápida**

*Strategies for conducting a rapid systematic review* 

**Víctor Manuel Mendoza-Núñez,**<sup>1</sup>  **Martha A. Sánchez-Rodríguez,**<sup>1</sup>  **Beatriz Isabel García-Martínez,**1 y **Lizett Castrejón-Delgado**<sup>1</sup>

1 Integrantes de la Red Académica Asesora de Revisiones Sistemáticas de la FES Zaragoza, UNAM

### **INTRODUCCIÓN**

El concepto de **Revisiones Sistemáticas** (RS) surge desde 1933, no obstante, fue hasta 1974 cuando *Archibald Cochrane* le dio un gran impulso, ubicándola como la herramienta fundamental para la medicina basada en la evidencia. En este sentido, en 1976 se publicó la primera revisión sistemática.1,2 Como consecuencia del desarrollo de dicha propuesta metodológica, en octubre de 1992 fue creado el **Centro Cochrane de Oxford**, posteriormente en 1993 se fundó la **Colaboración Cochrane** como una red internacional sin fines de lucro, con el objetivo de llevar a cabo RS estandarizadas para producir evidencia científica fiable y accesible, para la toma de decisiones en el ámbito de la salud, en dicha colaboración participan investigadores de más de 190 países.<sup>2,3</sup>

Por otro lado, el meta-análisis (MA) fue propuesto por Glass (1976), quien lo definió como "análisis de análisis", "análisis estadístico de una gran colección de resultados" y "análisis de estudios individuales con el propósito de integrar los hallazgos de todos".<sup>4</sup> El desarrollo metodológico del MA, ha permitido su aplicación en diferentes disciplinas no solamente del área de la salud, ya que permite: (i) un análisis de muestras más representativas y, por lo tanto, incrementa la validez externa, (ii) mayor fuerza de asociación entre variables, (iii) más precisión de los efectos, (iv) identificación de inconsistencias de los resultados, y (v) heterogeneidad de los estudios.5 Es importante resaltar que los MA constituyen el análisis cuantitativo de las RS, de por lo menos dos estudios que sean homogéneos en cuanto a métodos y unidades de medición, con un rigor metodológico confiable, por lo que no siempre es posible que se lleven a cabo, debido

**Correspondencia: Víctor Manuel Mendoza-Núñez**  E.mail: mendovic@unam.mx Artículo recibido: 1 de octubre de 2023 Artículo aceptado: 31 de octubre de 2023

a la heterogeneidad de los diseños, sesgos metodológicos, métodos y unidades de medición. Por tal motivo, las RS se reportan con o sin MA, pero no es permisible reportar un MA sin una RS.

Actualmente, las RS son definidas como investigaciones científicas en las cuales la unidad de análisis son los estudios originales primarios.<sup>6</sup> Las RS son reconocidas como una herramienta metodológica esencial para sintetizar la información científica disponible de estudios individuales, además de identificar inconsistencias de resultados y heterogeneidad de los diseños, características de las intervenciones, variables, instrumentos de medición e identificar áreas de incertidumbre donde sea necesario realizar investigación.6

En este marco, las publicaciones sobre RS eran muy heterogéneas en los primeros años después de 1989, ya que no existían lineamientos que explicitaran del rigor metodológico para garantizar fiabilidad (reproducibilidad), por tal motivo en 1993 fue publicado el *Cochrane Handbook for Systematic Reviews of Interventions*, que fue el primer intento en sistematizar este tipo de revisiones. Posteriormente, en 2009 fue propuesta la declaración PRISMA (*Preferred Reporting Items for Systematic reviews and Meta-Analysis*), con el propósito de que los investigadores interesados en la realización de RS y MA aplicaran lineamientos metodológicos rigurosos y homogéneos.<sup>7</sup> Recientemente el grupo de trabajo de PRISMA llevó a cabo una actualización de la declaración PRISMA-2009 a la versión PRISMA-2020, que es la que actualmente se recomienda.<sup>8</sup>

Mendoza-Núñez, VM, Sánchez-Rodríguez MA, García-Martínez BI y Castrejón-Delgado L. Estrategias para llevar a cabo una revisión sistemática rápida. CyRS. 2023; 5(2): 90-110 https://doi.org/10.22201/fesz.26831422e.2023.5.2.8

Como ha sido señalado, la metodología de RS no se limita al ámbito de la salud, ya que en la actualidad existen un número considerable de estudios publicados en las Ciencias Sociales, Ingeniería, Ciencias Ambientales, Ecología, Biología Evolutiva, entre otras.

Es importante señalar que además de la Revisión Sistemática "convencional" con y sin MA, se pueden llevar a cabo otros tipos de RS, tales como, Revisiones Sistemáticas Vivas (*Living Systematic Reviews*), Revisiones Sistemáticas y Meta-análisis en Red (*Network meta-analysis*), Revisión de Revisiones Sistemáticas (*Umbrella Reviews*) y Revisiones Sistemáticas Rápidas (*Rapid Reviews*), entre otras.<sup>9-14</sup> Al respecto, las Revisiones Sistemáticas Rápidas (RS-RA) son una de las modalidades que se lleva a cabo con mayor frecuencia, debido a su practicidad, de ahí que en 2015 la Colaboración Cochrane fundó un grupo de trabajo de Revisiones Sistemáticas Rápidas.12

En este contexto, el objetivo del presente artículo es presentar una estrategia metodológica para llevar a cabo una RS-RA acorde con los lineamientos de PRISMA-2020.

### **Características de las revisiones sistemáticas rápidas**

Las RS-RA tienen el mismo objetivo que las RS "convencionales", respecto a la obtención de una síntesis del conocimiento científico con una metodología trasparente, por lo que también se apegan a los lineamientos establecidos por PRISMA-2020. En este sentido, las diferencias más importantes son las relativas al tiempo para su elaboración, como consecuencia de las estrategias que le permiten simplificar y precisar la búsqueda y análisis de la evidencia científica (identificada y seleccionada), para la síntesis del conocimiento (Cuadro 1).<sup>12,15</sup> Los procesos que permiten la simplificación de las revisiones sistemáticas son conocidos como "atajos" o "estrategias

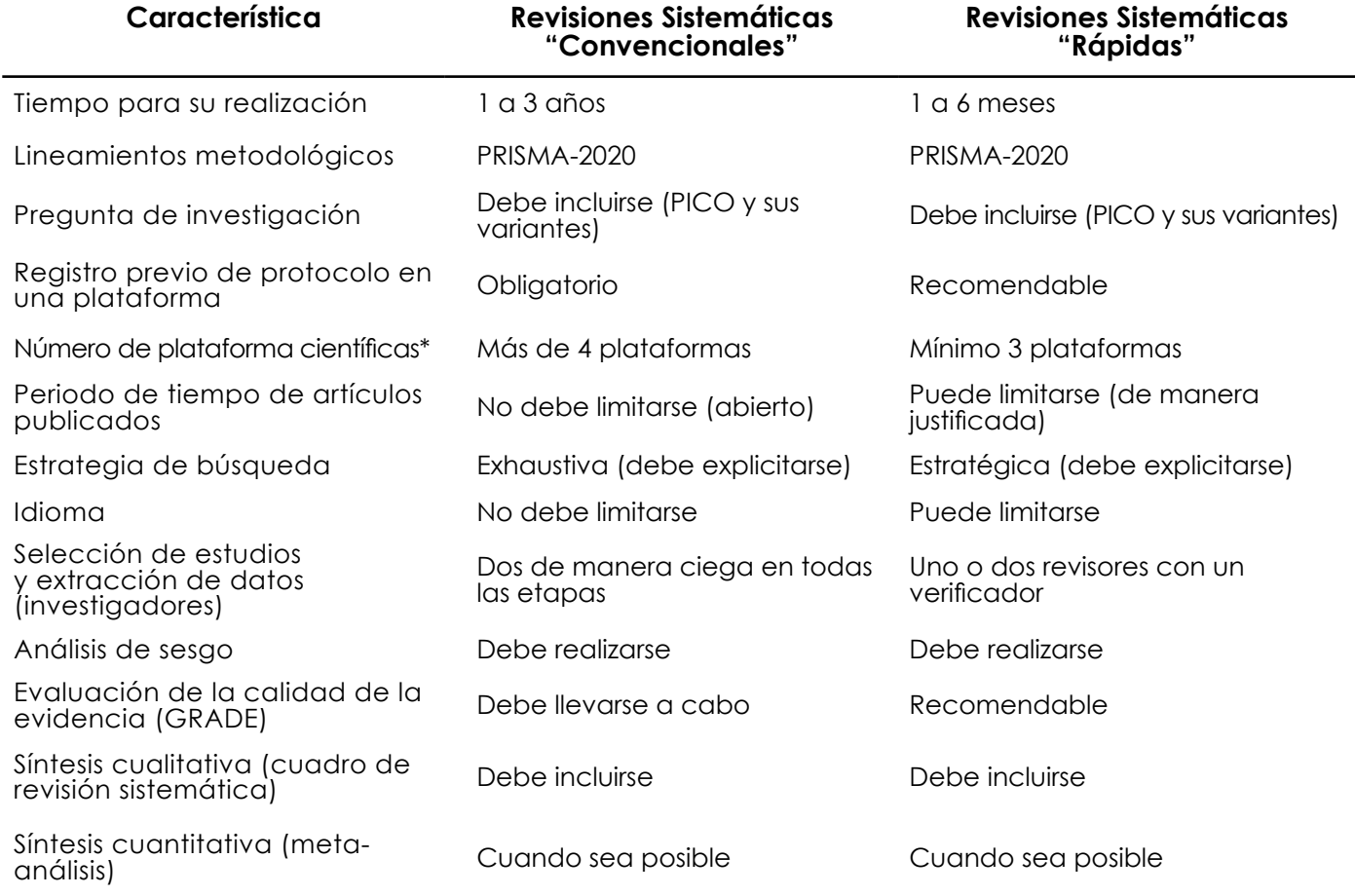

**Cuadro 1. Diferencias metodológicas entre las Revisiones Sistemáticas "Convencionales" y "Rápidas"´\***

**\*Se recomienda la consulta de las siguientes plataformas internacionales en el siguiente orden: (i)** *PubMed***; (ii)** *Web Of Science***; (iii)** *Scopus***; (iv)** *CENTRAL Cochrane***; (iv)** *EPISTEMONIKOS***; (v)** *SciELO***; (vi)** *LILACS***; (vii) Literatura gris (incluyendo tesis de grado).**

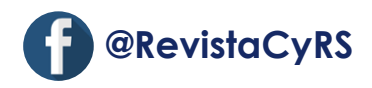

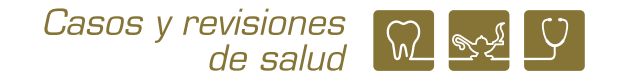

metodológicas", de lo cual se ha señalado que las diferencias en cuanto a la precisión de la evidencia entre ambas modalidades son mínimas.12

### **Estrategia para elaborar una revisión sistemática rápida**

Como ha sido señalado, la diferencia fundamental entre las RS-RA y las RS "convencionales" son las estrategias metodológicas o "atajos" que permiten disminuir significativamente el tiempo de su elaboración. En este sentido, la estrategia propuesta por la **Red Académica Asesora de Revisiones Sistemáticas de la FES Zaragoza, UNAM (RAARS)**, para la elaboración de una RS-RA confiable apegada a los lineamientos de PRIS-MA-2020 incluye las siguientes etapas (Figura 1):

### *Consultar revisiones narrativas actualizadas sobre el tema*

Las revisiones narrativas también son denominadas como "Estado del Arte del Conocimiento", ya que brindan una visión general y temporal del estado actual del conocimiento sobre un fenómeno, y sugieren direcciones para futuras investigaciones. Este tipo de artículos está organizado respecto a la evolución de la comprensión del fenómeno a lo largo del tiempo, estableciendo "aquí es donde estamos ahora" "así llegamos hasta aquí" y "esta es la dirección para el futuro".16-18

Las revisiones narrativas son el tipo de publicaciones más consultadas por estudiantes, profesores e investigadores, ya que incluyen la síntesis del conocimiento de una revisión amplia y actualizada sobre un tópico específico, elaborada por un experto en la temática, generalmente por invitación del editor de la revista, aunque también es sometido a "revisión por pares" antes de su publicación. El formato (estructura) de este tipo de artículos es libre, aunque la mayoría incluye figuras ilustrativas y un cuadro sintético de las principales evidencias de los artículos consultados.

El propósito de este tipo de artículos es actualizar al lector sobre los avances de un tópico específico, ya que le permite conocer el desarrollo del conocimiento e identificar los vacíos y perspectivas para futuras investigaciones. En este sentido, se debe tener el conocimiento suficiente y actualizado del tema antes de proponer la elaboración RS-RA. Por tal motivo, como primer paso

de la estrategia para elaborar una RS-RA, se recomienda consultar una o dos revisiones narrativas actualizadas publicadas en revistas internacionales con factor de impacto, para conocer la pertinencia de una RS-RA y proponer una pregunta de investigación, sobre todo hay que considerar el número de estudios publicados sobre el tema, ya que, si el tema es emergente y el número de artículos publicados es muy escaso, no se justifica llevar a cabo una RS-RA.

### *Proponer una pregunta tentativa de investigación*

Después de consultar los artículos de revisión narrativa para tener un conocimiento suficiente y actualizado sobre la temática, se debe proponer una pregunta tentativa de investigación para la RS, y así poder llevar a cabo una búsqueda exhaustiva de las revisiones sistemáticas que más se apeguen a la pregunta de investigación propuesta. En este sentido, se debe ser flexible para llevar a cabo la búsqueda amplia, con el propósito de adecuar el enfoque de la RS-RA de ser necesario, considerando la originalidad y aporte del estudio que se llevará a cabo.

### *Buscar y analizar revisiones sistemáticas publicadas*

Después de elaborar la pregunta tentativa de investigación, hay que precisar las palabras clave "eje" o "fundamentales" y utilizar los operadores booleanos "AND", "OR" y "NOT", para llevar a cabo una búsqueda de las RS publicadas en las siguientes plataformas científicas: *PubMed, Web Of Sicence, Scopus y EPISTEMONIKOS.*

### **Ejemplo:**

Pregunta de investigación "Efecto del entrenamiento de Tai Chi sobre las funciones cognitivas en adultos mayores"

- **P: Adultos mayores**
- **I: Entrenamiento de Tai Chi**
- **C: Sedentarismo**
- **O: Funciones cognitivas**

Las palabras clave "eje" o "fundamentales" serían "*Tai Chi*" AND "*cognitive functions*"

Con estas palabras encontramos el siguiente número de revisiones sistemáticas hasta el 27 de septiembre de 2023.

- (i) *PubMed* n= 5
- (ii) *Web Of Science* n = 0
- (iii) *Scopus* n= 35
- (iv) *EPISTEMONIKOS* n= 39

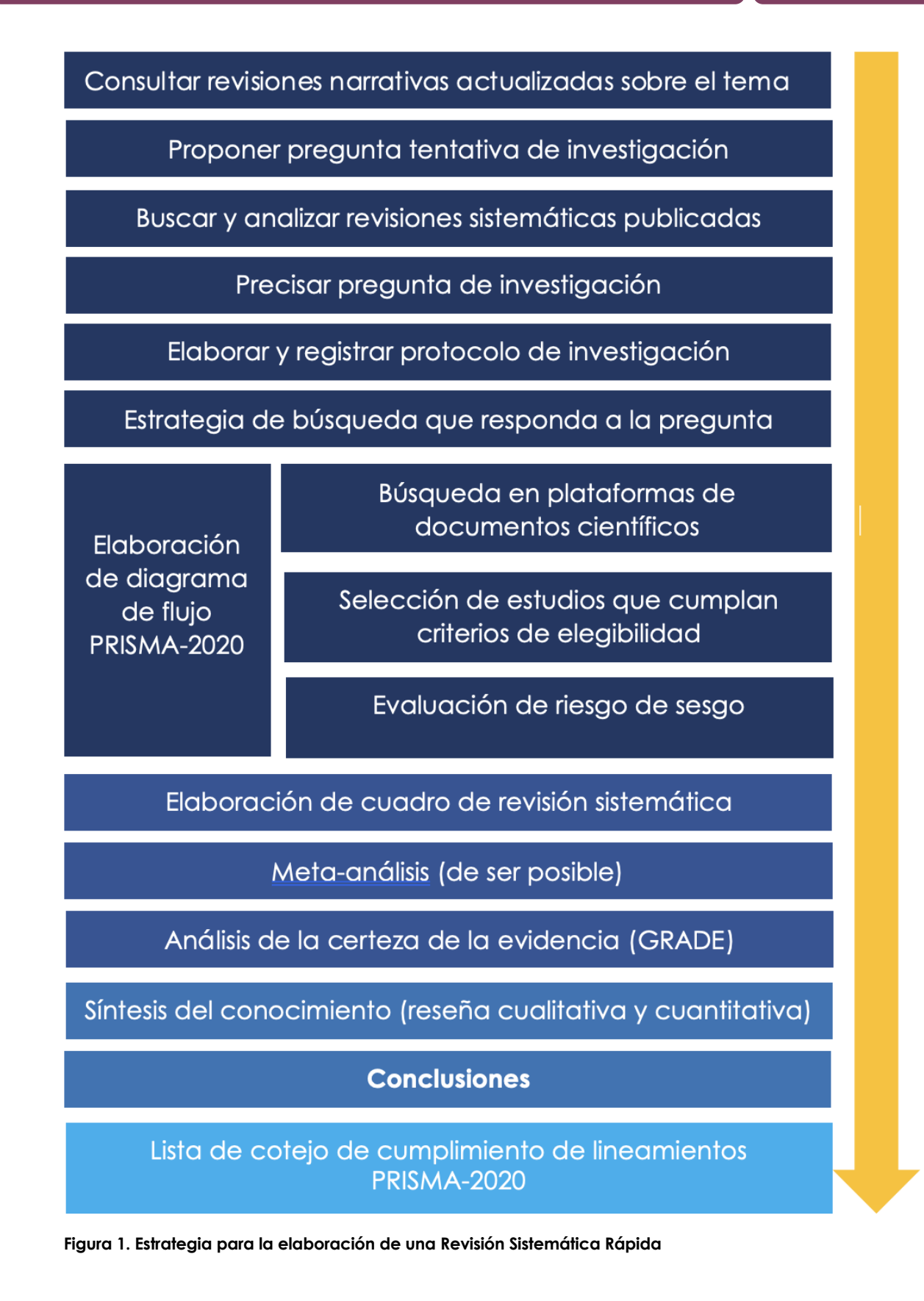

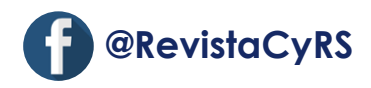

Hay que revisar los títulos y resúmenes de los estudios encontrados, para seleccionar los que más se apeguen a la RS que se pretende llevar a cabo y posteriormente obtener los artículos de texto completo seleccionados, para precisar la pregunta de investigación.

### *Precisar pregunta de investigación*

Después de seleccionar los artículos de RS de texto completo, hay que precisar la pregunta de investigación acorde con el objetivo de la revisión que se pretende realizar (Cuadro 2).19-25

### Ejemplo:

Pregunta de investigación: "Efecto del entrenamiento de Tai Chi sobre las funciones cognitivas en adultos mayores SANOS"

**P: Adultos mayores SANOS I: Entrenamiento de Tai Chi C: Sedentarismo O: Funciones cognitivas**

Utilizando como "palabras clave eje o fundamentales" "*Tai Chi*" AND "*cognitive functions*" el número de estudios primarios encontrados hasta el 27 de septiembre de 2023 en *PubMed* fue.

(i) *PubMed* n= 9 (filtro *Clinical Trial*)

Considerando que el número de estudios es muy reducido, hay que ampliar la búsqueda incluyendo algún sinónimo con el operador booleano "OR":

 "Tai Chi" AND "*cognitive functions*" OR "*cognitive impairment*"

(i) *PubMed* n=3, 976 (filtro *Clinical Trial*)

Ahora el número de artículos es excesivo, por lo que hay que limitar con el operador booleano "AND" especificando la edad de la población:

"Tai Chi" AND "*cognitive functions*" OR "*cognitive impairment*" AND "*older people*"

(i) *PubMed* n= 189 (filtro *Clinical Trial*)

Con esta estrategia podemos continuar la búsqueda en las siguientes plataformas "*Web Of Science*", "*Scopus*", "*EPISTEMONIKOS*", "*SciELO*" y "*LILACS*"

### *Elaborar y registrar protocolo de investigación*

Después de precisar la pregunta de investigación debemos elaborar el protocolo de investigación y registrarlo, para tal efecto es necesario revisar los lineamientos, guías y ejemplos de los protocolos publicados en la plataforma seleccionada. En este sentido, en nuestro medio las plataformas en las que se realiza con mayor frecuencia dicho registro son INPLASY y PROSPERO.26

### *Estrategia de búsqueda que responda a la pregunta de investigación*

Como ha sido señalado, un elemento metodológico que caracteriza a las RS-RA son las "estrategias o atajos" que permitan obtener los estudios que cumplan inicialmente los criterios de inclusión, para posteriormente seleccionar los que se ajustan a los criterios de elegibilidad, para la RS y de ser posible el MA.

La estrategia considera los siguientes pasos:

(i) Identificar las palabras clave "eje" o "fundamentales" en inglés. Estas palabras clave son aquellas que necesariamente deben estar incluidas en los estudios que podrían ser seleccionados, tal como se mostró en el ejemplo anterior. Debemos utilizar los operadores booleanos "AND" que nos permite limitar o cerrar la búsqueda, "OR" que amplía la búsqueda con sinónimos y "NOT" que excluye los estudios no deseados.

(ii) Establecer los filtros que serán incluidos en la búsqueda en las plataformas de documentos científicos, tales como, tipo de artículo, idioma, edad, estado de salud, años de publicación (cuando sea pertinente). Es importante señalar que la mayoría de las plataformas incluyen casi todos los filtros antes señalados, aunque también podemos incluir el operador booleano "NOT". Otras opciones son el uso de "[TI]" para precisar que deben estar incluidas en el título o "[TIAB]" para que solo se seleccionen artículos que incluyan las palabras clave en el título o resumen.27,28

### *Búsqueda en plataformas de documentos científicos*

Se deben consultar por lo menos 3 plataformas científicas con reconocimiento internacional, además de fuentes de literatura gris. En este sentido, se recomienda el siguiente orden de consulta: (i) *PubMed*; (ii) *Web Of Science*; (iii) *Scopus*; (iv) *ScienceDirect* (v) *CENTRAL*

# **Cuadro 2. Tipos de Revisiones Sistemáticas Rápidas acorde con el objetivo de la investigación**

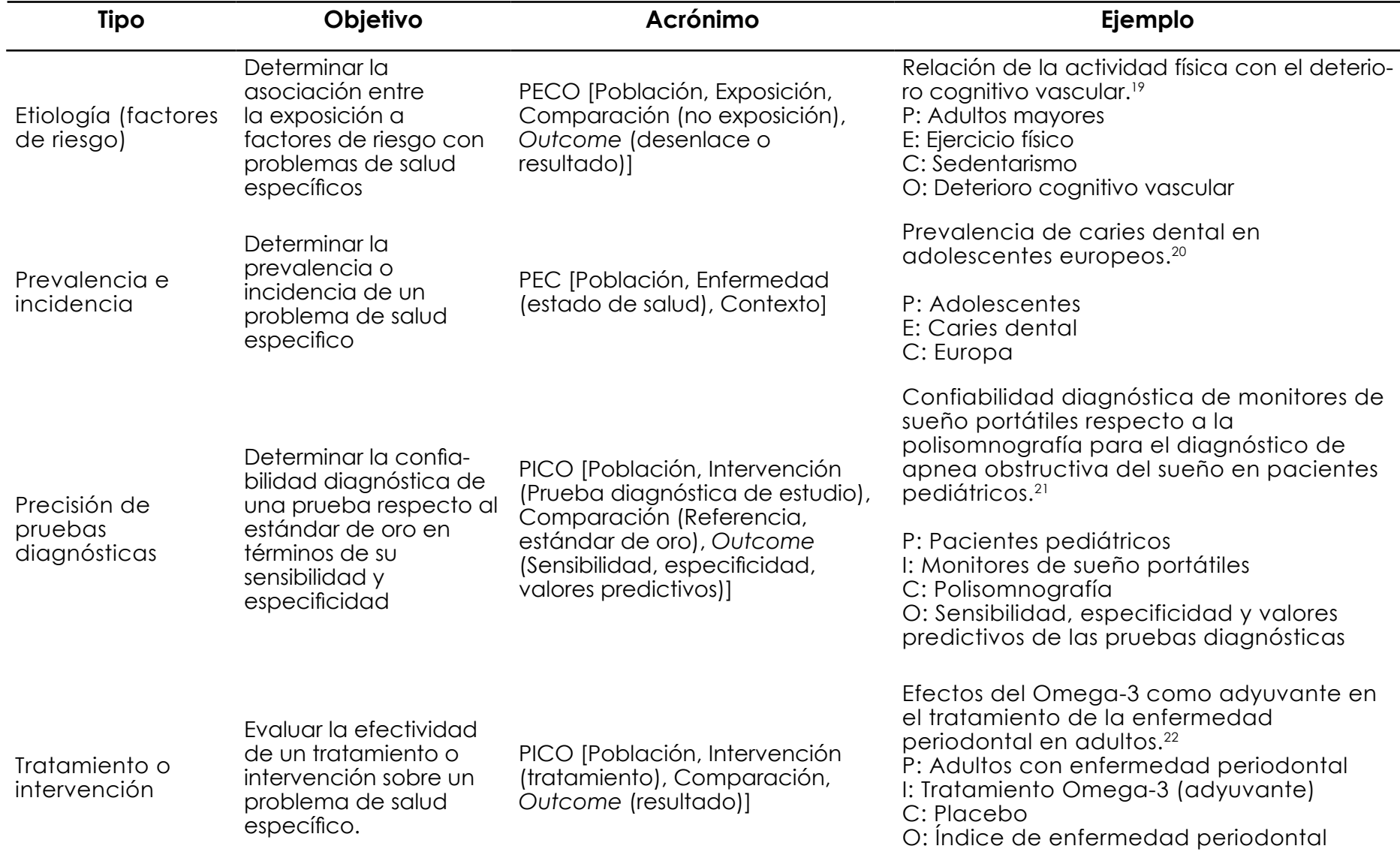

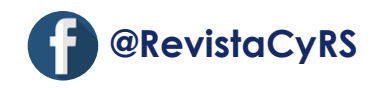

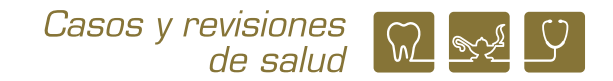

# **Cuadro 2. Tipos de Revisiones Sistemáticas Rápidas acorde con el objetivo de la investigación**

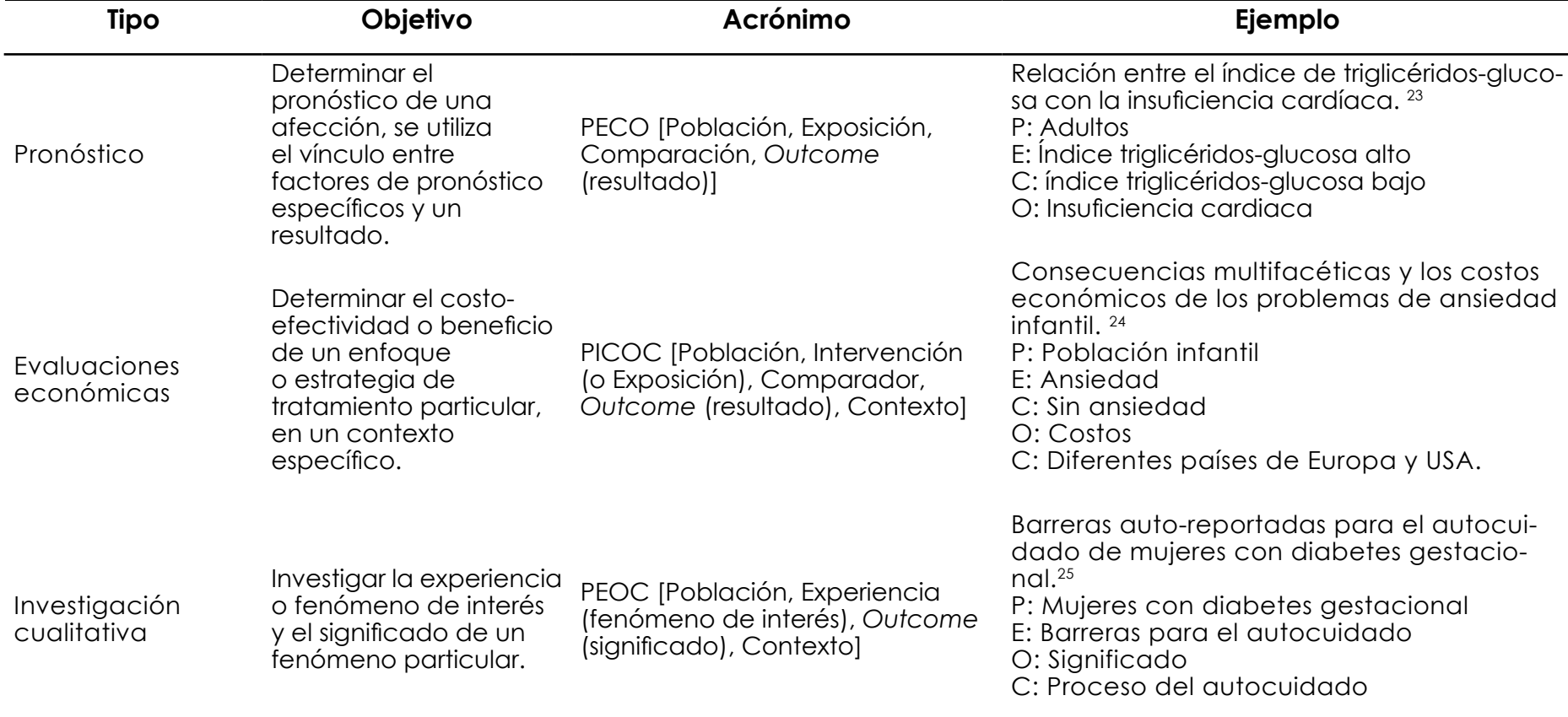

*Cochrane*; (vi) *EPISTEMONIKOS*; (vii) *SciELO*; (viii) *LI-*LACS; (ix) Literatura gris (incluyendo tesis de grado).<sup>29</sup>

Como ha sido señalado, debemos iniciar la búsqueda con las palabras clave "eje" y filtros en *PubMed*, si el número de artículos con las palabras "eje" es suficiente (más de 100 y menos de 1000), podemos continuar la búsqueda en las demás plataformas e iniciar con la construcción de una base de datos en Excel. Asimismo, si el número de artículos identificados es superior a "1000", debemos revisar la pertinencia de las palabras clave "eje" y los filtros, así como las estrategias del refinamiento de búsqueda. Por otro lado, si en número estudios encontrados es menor de "100", se deben incluir sinónimos de las palabras clave "eje" con el operador booleano "OR" para incrementar la posibilidad de artículos encontrados.

### *Construcción de la base de datos en Excel de los artículos encontrados*

Un punto clave en cualquier RS es la recuperación de la información. Una forma de asegurar que la tenemos completa es obtener el listado de referencias resultado de la búsqueda en una base de datos en *Excel*. Esta posibilidad se encuentra en prácticamente todas las plataformas científicas que se han señalado, excepto *CEN-TRAL Cochrane, EPISTEMONIKOS* y la literatura gris. La forma de recuperación del listado de referencias en Excel fue descrita previamente y brevemente se refirió como reunir todos los resultados en un solo archivo, 27,30 ahora detallaremos cómo se logra.

Una limitante para conformar una sola base de datos con los listados de las diferentes plataformas es que están organizadas de diferente manera. Por ejemplo, *PubMed* tiene una columna que contiene la cita con el nombre de la revista, año, volumen, número y páginas siguiendo los criterios de Vancouver; pero otras plataformas como *Web Of Science y Scopus* tienen estos datos en columnas separadas y no siguen estos criterios en la escritura de la cita. Esto dificulta poder unir la información. Aquí daremos una forma sencilla para poder hacerlo, aunque se requiere un manejo básico del Excel.

Como el listado de referencias en *PubMed* sigue los criterios de Vancouver, la utilizaremos como punto de partida para conformar "la gran base de datos". Todos los listados contienen información que no es relevante para la RS, por lo cual es preferible eliminarla. De ahí que se incluirá la información de: (i) título, (ii) autores, (iii) cita, (iv) año de publicación, y (v) doi o URL; el resto de las columnas deberá eliminarse (Figura 2A). Al final agregar una columna para el nombre de la base de datos a la cual pertenece la cita (Figura 2B).

En el caso de que la cita esté separada en diferentes columnas, deberá completarse con los datos del año, volumen, número y páginas en la columna del título de la revista (*Source title*), respetando la escritura estilo Vancouver (Figura 3). Una vez construida la columna de cita, eliminar las columnas innecesarias, ordenar las columnas como están en *PubMed* (Figura 4). Repetir lo mismo con los diferentes listados de referencias, solo fijarse que columnas se deben eliminar, y organizar de acuerdo como se encuentra *PubMed*.

Finalmente, para construir la "gran base de referencias", pegar los listados agregándolos consecutivamente al final de la base de datos de *PubMed* (Figura 5). Esta gran base puede estar como una hoja en un libro de Excel o ser un archivo independiente.

### *Selección de estudios que cumplan criterios de elegibilidad*

Después de construir la base de datos en Excel, se deben seguir las siguientes estrategias para seleccionar los artículos que cumplan con criterios de elegibilidad, esta identificación de estudios se registra en el diagrama de flujo PRISMA (Figura 6).

(i) Eliminar los artículos duplicados.

(ii) Revisar títulos y resúmenes, y marcar con rojo los estudios que no cumplan con los criterios, para excluirlos.

(iii) Los estudios que cumplan los criterios de inclusión, después de la revisión de los títulos y resúmenes, deberán ser localizados y recuperados para ser revisados de texto completo. Al respecto, se deberán seleccionar los que cumplan los criterios de elegibilidad considerando los indicadores o variables implicadas en la pregunta de investigación, para la RS y de ser posible el MA.

### *Elaboración de diagrama de flujo PRISMA-2020*

El primer resultado que se debe reportar de una RS-RA es el diagrama de flujo de PRISMA (Figura 6). En

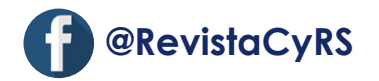

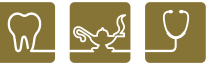

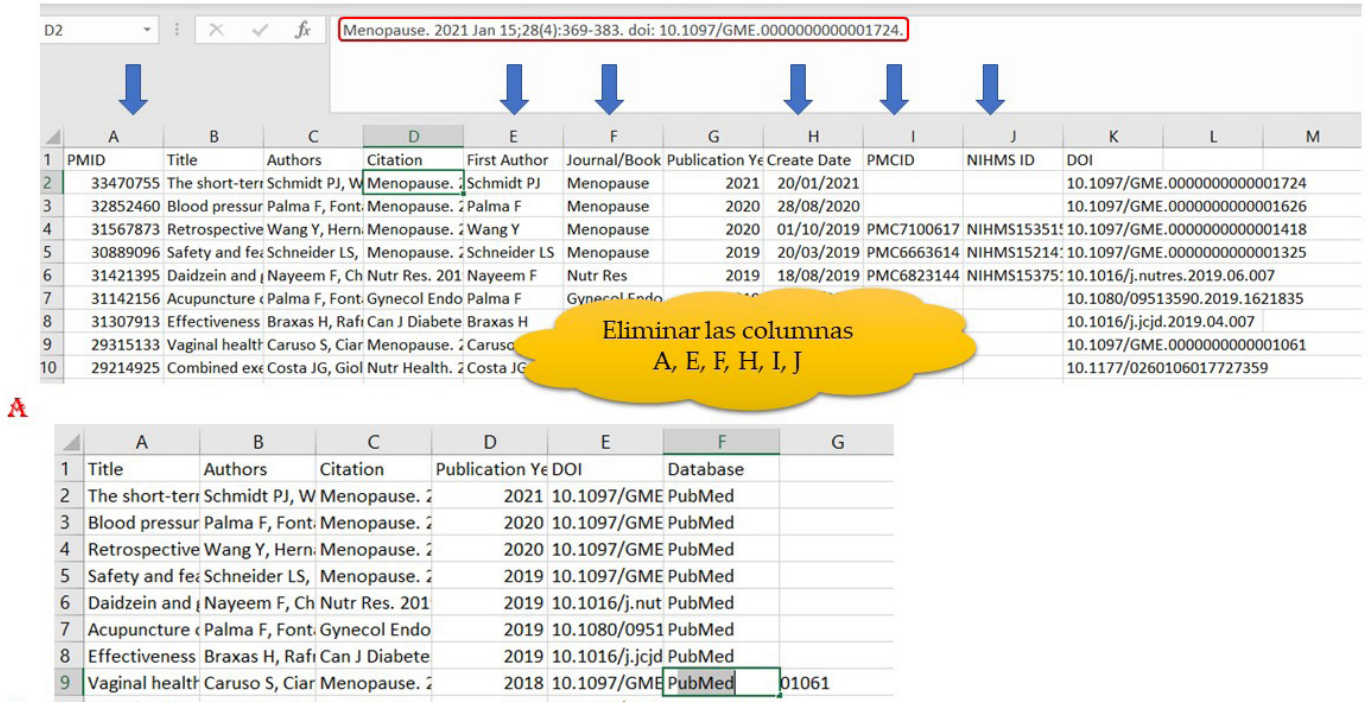

10 Combined exe Costa JG, Giol Nutr Health. 2 2017 10.1177/0260106017727359 B

**Figura 2. Construcción de la base de datos de resultados de una búsqueda tomando como base** *Pubmed***. A. Las columnas A,E,F,H,I,J no son necesarias. B. Agregar al final una columna para incluir la base de datos fuente de la cita.**

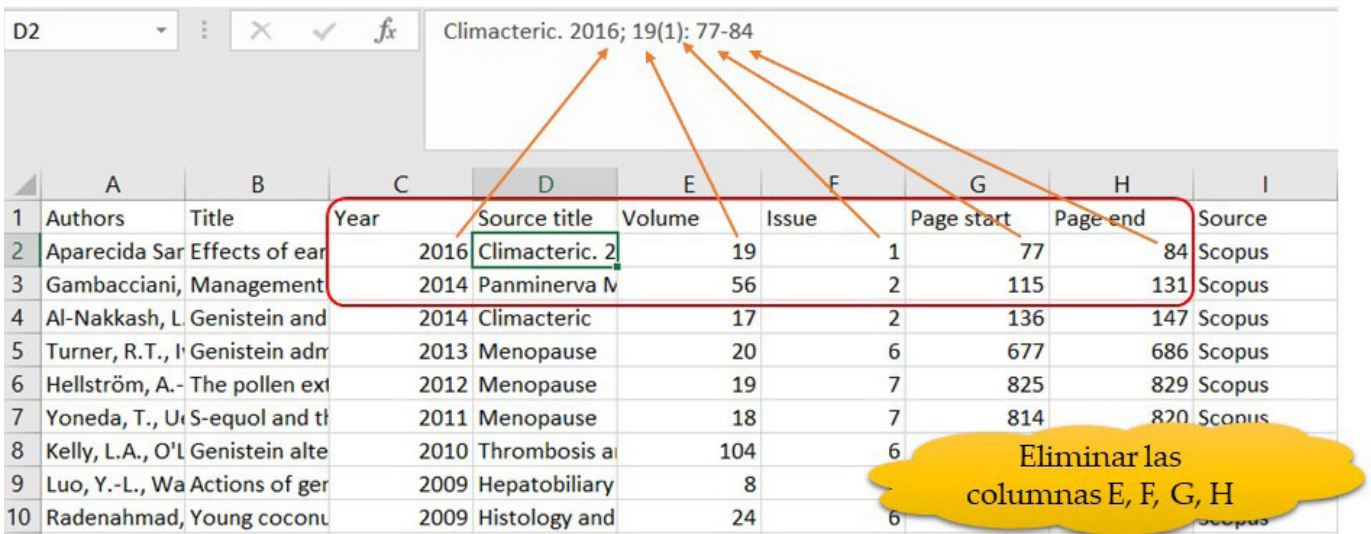

**Figura 3. Construcción de la cita en las bases de datos que tengan la formación por separado. En la columna** *Source title* **anexar el año (C), volumen (E), número (F), páginas (G,H). Después eliminarlas porque ya no son necesarias.** 

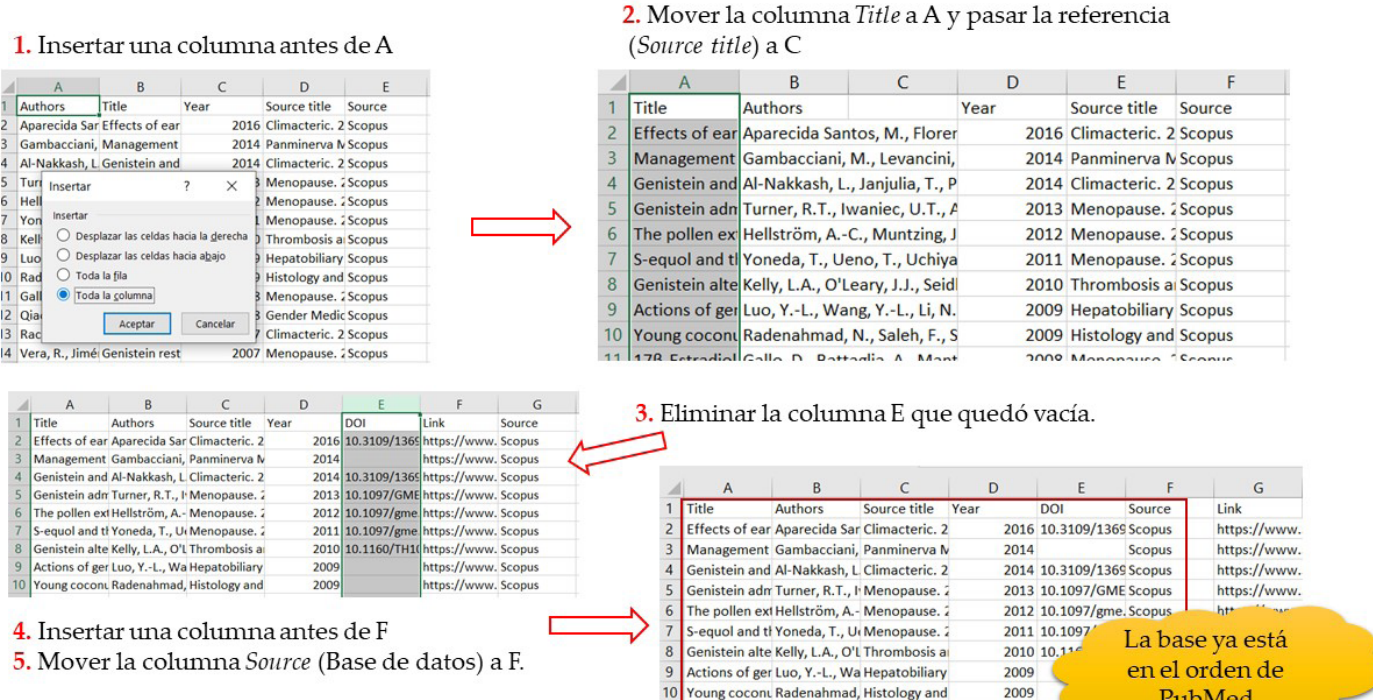

**Figura 4. Organizar las columnas como en** *PudMed* **siguiendo los pasos señalados en el orden numérico**

#### 1. En la base de PubMed, moverse a la última fila

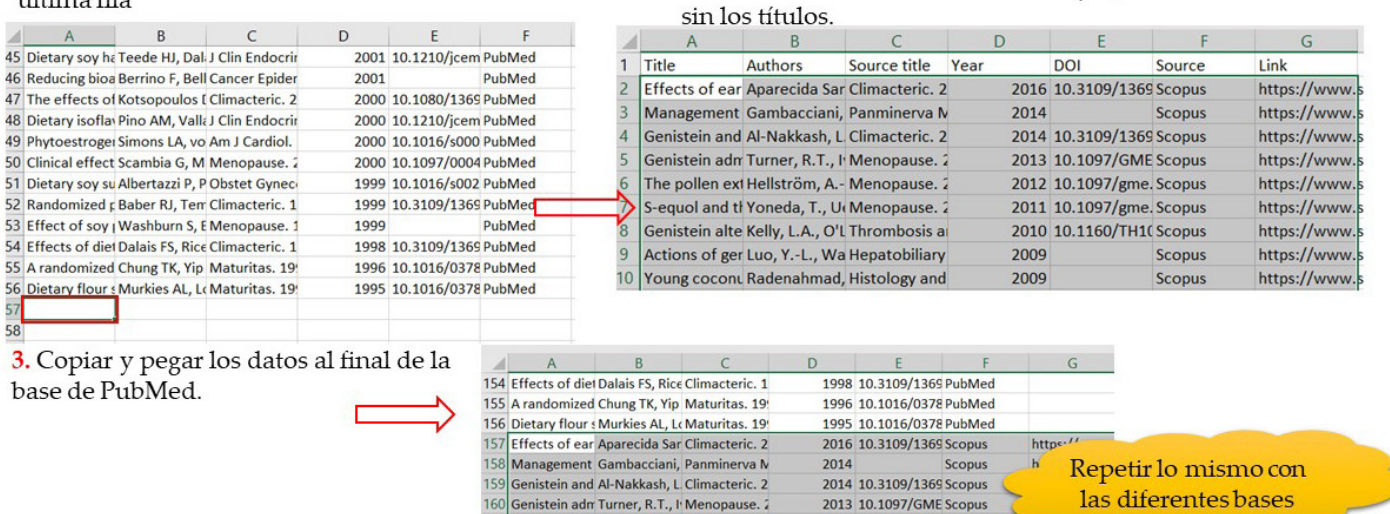

2. Marcar los datos de la base de Scopus,

2012 10.1097/gme. Scopus

2011 10.1097/gme. Scopus

2010 10.1160/TH1(Scopus

**Figura 5. Construcción de la gran base de datos los resultados de la búsqueda. Seguir las indicaciones en el orden numérico señalado.**

160 Genistein adm Turner, R.T., I Menopause. 2 161 The pollen ext Hellström, A.- Menopause. 2

162 S-equol and the Yoneda, T., U. Menopause. 2<br>163 Genistein alte Kelly, L.A., O'L Thrombosis a

https://www

https://www.

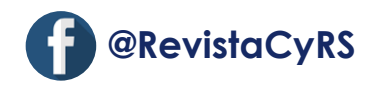

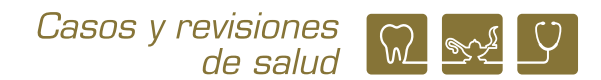

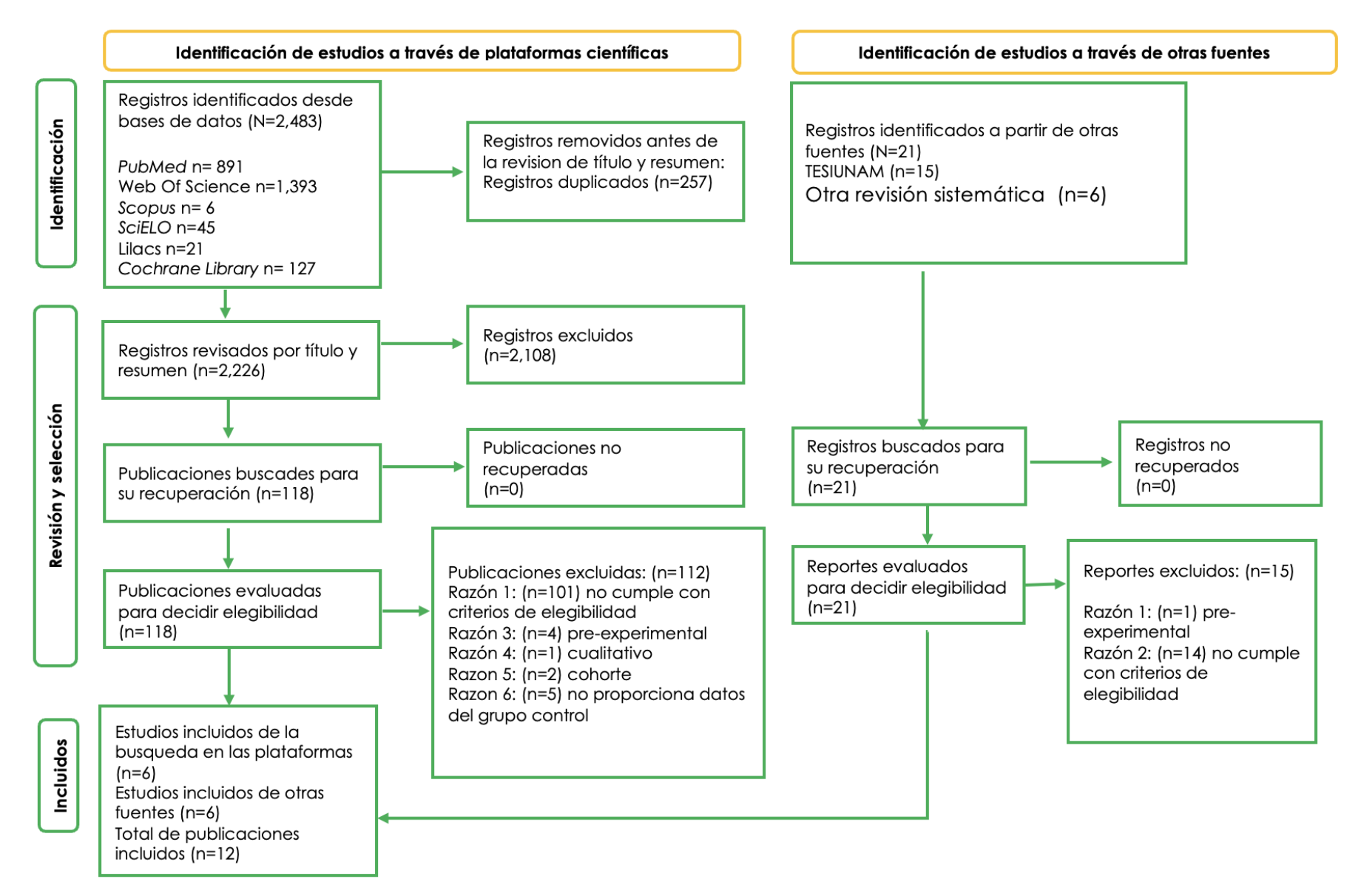

**Figura 6. Diagrama de flujo PRISMA del proceso para la selección de los estudios que cumplieron los criterios de elegibilidad.** 

este sentido, es necesario presentar el número total de artículos encontrados "N", especificando el número "n" de estudios encontrado en cada plataforma consultada (*PubMed, Web Of Science, Scopus*, etc.). Posteriormente se debe especificar el número "n" de artículos duplicados, después se presenta el número "n" de artículos excluidos vez revisados títulos y resumen para precisar el número "n" de artículos que cumplieron los criterios de inclusión, los cuáles se recuperarán y revisarán de texto completo, y de éstos, finalmente, seleccionar los estudios que cumplan los criterios de elegibilidad para la RS y de ser posible el MA. En el diagrama de flujo de PRISMA se presentan dos vías para la selección de los estudios que cumplan los criterios de elegibilidad, la principal es la que muestra los resultados de las plataformas científicas consultadas y la secundaria es la relativa a otras fuentes.

Respecto a los artículos obtenidos de otras fuentes, se debe considerar la literatura gris, la obtención de artículos analizados en otras revisiones sistemáticas con objetivos similares, estudios citados en las referencias de artículos que cumplieron los criterios de elegibilidad y que no fueron encontrados en las plataformas y los encontrados a través de una búsqueda directa en artículos relacionados en *PubMed* y *Google Académico*.

#### *Evaluación del riesgo de sesgo*

Un sesgo es un error sistemático, o desviación metodológica que disminuye la confiabilidad del resultado reportado. En este sentido, los sesgos pueden propiciar una subestimación o sobreestimación del dato reportado en los estudios observacionales y de intervención.

Existen diferentes instrumentos para evaluar los sesgos dependiendo del diseño de investigación (Cuadro 3). 31-40

El análisis de sesgo es el segundo apartado de los resultados que se debe incluir en una RS-RA, generalmente se presenta con figuras con colores de semáforo en el caso de los instrumentos para evaluar el riesgo de sesgo de ensayos clínicos aleatorizados (*RoB* 2), cuasi-experimentales (ROBINS I) y estudios preclínicos (*SYRCLE's tool*).31,34 También se reporta en un cuadro del concentrado de puntajes de los estudios evaluados (*PEDro, Newcastle-Ottawa Scale, JBI's tool, Murad's tool*).31,39,40

El cuadro de RS es la presentación de la síntesis del conocimiento de los estudios analizados, para llevar a cabo en análisis cualitativo de manera integral y diferenciada. En este sentido, se debe incluir en la primera columna el "autor año", considerando el latinismo "*et al*." (cuando la autoría sea de 3 o más autores), y en el caso de 2 autores se deben incluir los apellidos de los dos autores, seguida del año entre paréntesis y el número de la cita de la referencia correspondiente en superíndice. En la segunda columna se debe presentar el diseño de investigación, en el caso de que sean diferentes tipos de estudio. A partir de la tercera columna, se incluyen los datos indispensables de los componentes del acrónimo de la pregunta de investigación (PICO y sus variantes), tal como se muestra en el ejemplo del Cuadro 4, para poder reseñar el análisis integral y diferenciado de la síntesis del conocimiento.

En el análisis integral, se debe considerar como un solo estudio la totalidad de los artículos que cumplieron los criterios de elegibilidad, por lo que se tienen que presentar la sumatoria de las muestras "n" de cada una de las investigaciones, considerando sexo (o género), intervalos de edad, características de los grupos de estudio, tipos, tiempo y características de las intervenciones, parámetros de medición, instrumentos de medición y resultados. En este sentido, la presentación de los datos en el cuadro de revisión sistemática, debe ser ordenada, homogénea, congruente y correspondiente entre los datos de los grupos de estudio, tipo de intervención, parámetros e instrumentos de medición y resultados objetivos (numéricos), para poder llevar a cabo la reseña del análisis integral.

### *Meta-análisis (de ser posible)*

Una vez que se tiene elaborado el cuadro de revisión sistemática se debe considerar la posibilidad de realizar una síntesis cuantitativa (meta-análisis), analizando los resultados de los artículos incluidos, de manera que los datos de al menos dos estudios se puedan combinar de forma apropiada. Para ello, las publicaciones deben tener características similares, tales como: diseño de estudio, participantes, intervención/exposición, dosis, grupo control, instrumentos de medición, etc. Es importante no combinar resultados que sean muy diferentes,

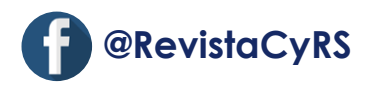

**Cuadro 3. Instrumentos más utilizados para la evaluación del riesgo de sesgo para la elaboración de RS-RA.31-38**

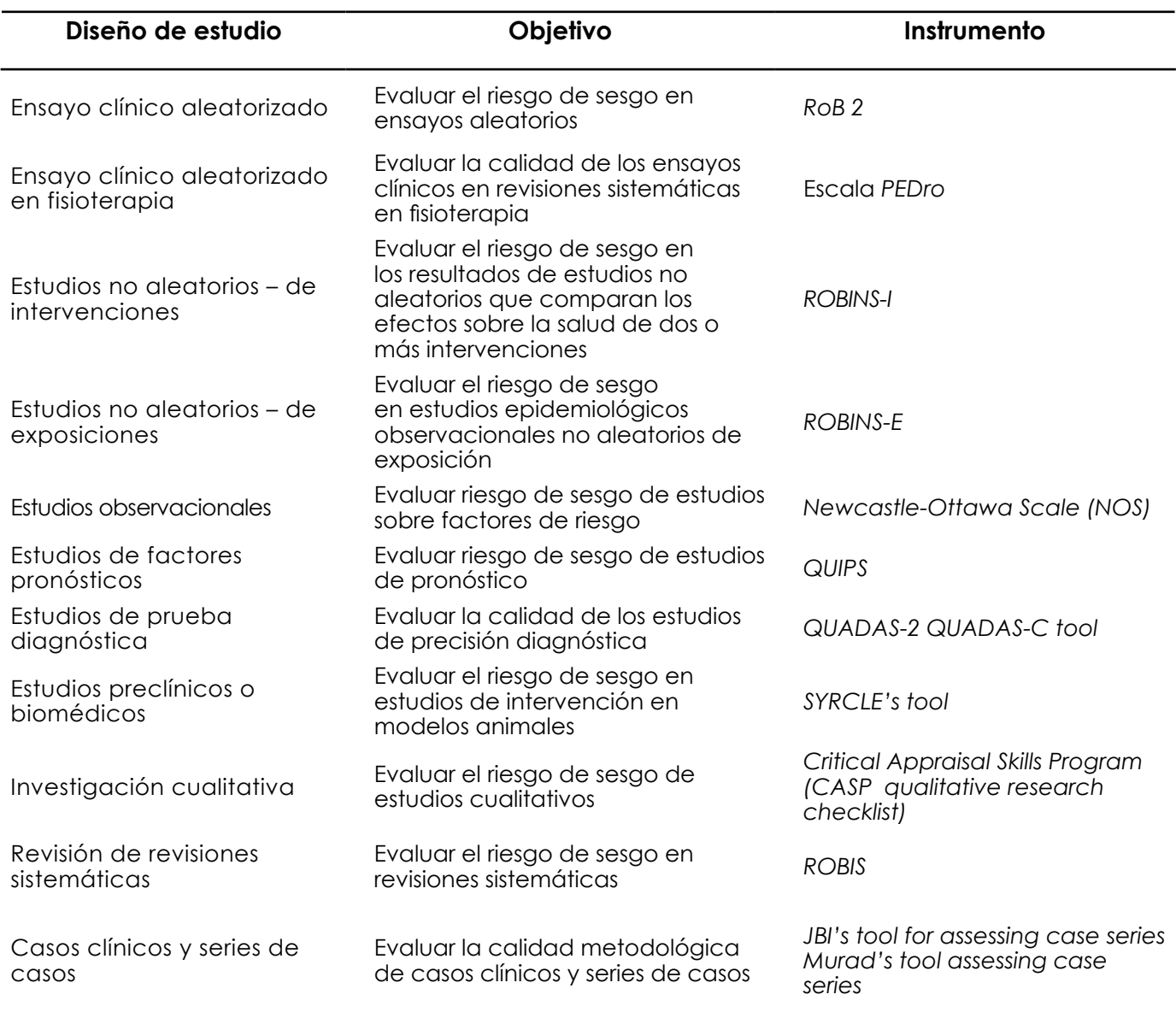

**\*Se recomienda la consulta de las siguientes plataformas internacionales en el siguiente orden: (i) PubMed; (ii) Web Of Science; (iii) Scopus; (iv) CENTRAL Cochrane; (iv) EPISTEMONIKOS; (v) SciELO; (vi) LILACS; (vii) Literatura gris (incluyendo tesis de grado).**

**Cuadro 4. Estudios sobre el efecto del consumo de probióticos sobre la masa y fuerza muscular en adultos (EJEMPLO).**

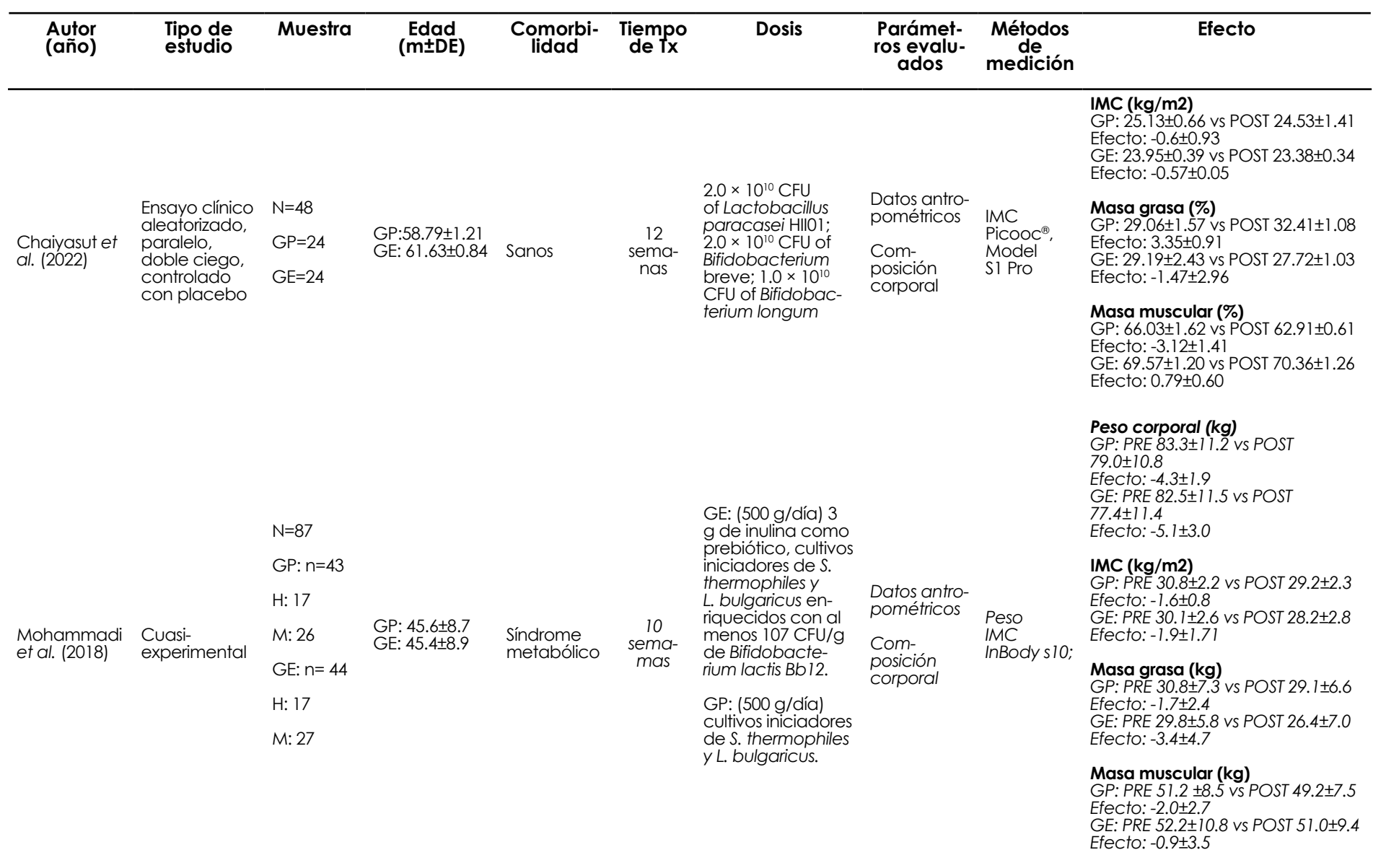

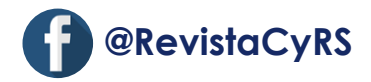

 $\begin{bmatrix} \textit{Casso} \textit{y revisiones} \\ \textit{de salud} \end{bmatrix} \begin{bmatrix} \textit{w} \\ \textit{w} \end{bmatrix}$ 

por lo que la inclusión de los datos requiere una comprensión del tema y debe ser discutida entre los autores. También, en algunos casos, los estudios con riesgo de sesgo alto pueden llevar a conclusiones erróneas, por lo que es posible que éste sea un motivo para no llevar a cabo un MA, por otra parte, incluir solamente estudios con resultados clínicamente significativos o estadísticamente significativos provocará un sesgo de publicación.41

Para elaborar un MA hay que considerar el tipo de pregunta (PICO o PECO) y el tipo de variable del resultado de interés, es decir, si se trata de resultados cuantitativos o cualitativos. De cada uno de los artículos se extraen los datos que serán registrados en cuadros (concentrado de datos), disponibles en la página web de la RAARS. Para el análisis de datos cuantitativos se requiere: medias, desviaciones estándar y número de sujetos de los grupos que se comparan; es posible que se desee conocer el cambio de un estado basal a uno final por lo que se requerirá un cálculo para la diferencia de medias. Para el análisis de datos cualitativos se requiere: el número de participantes que presentó el evento de interés y el número total de participantes de cada grupo que se compara. Cabe señalar que los datos generalmente se reportan en el apartado de resultados, ya sea en texto, cuadros o figuras, sin embargo, es posible encontrar algunos datos en el apartado de métodos.

En una revisión sistemática, el MA se puede reportar de manera textual o con un gráfico de árbol (*forest plot*). Para realizarlo, aquí se presenta una guía breve para llevar a cabo el MA en el programa *Review Manage*r (*RevMan)* 5.4 de la colaboración Cochrane.42

1) Al abrir el programa en la computadora, se muestra una ventana de bienvenida en donde "se crea una nueva revisión".

2) Aparece una ventana para elegir el tipo de revisión a realizar, se selecciona "revisión de intervención", se escribe un "título", en donde se puede precisar la intervención/exposición, el grupo contra el que se compara y el problema de salud de interés, así mismo se elige que es una "revisión completa" y no un protocolo.

3) En este paso aparece en la parte superior un menú principal, de lado izquierdo una ventana con el menú de trabajo y del lado derecho una ventana de contenido en donde se mostrarán los resultados.

4) Con la barra de desplazamiento en el menú de trabajo en "estudios y referencias" se agregan los estudios que se incluirán en el MA (estudios del concentrado de datos). Después, en el menú de trabajo en "datos y análisis" se agregan los títulos de las "comparaciones" que se desean analizar. Por último, el nombre de la comparación aparecerá en este menú para posteriormente agregar el "tipo de resultado".

5) En este momento le elige el tipo de datos a introducir. Para los datos "continuos" se selecciona el "inverso de la varianza" y "diferencia de medias". Para los datos "dicotómicos" se selecciona el método estadístico "Mantel-Haenszel" y para la medida del efecto puede ser "*odds ratio*" o "*risk ratio*". Para ambos tipos de datos se sugiere el modelo de análisis por "efectos aleatorios".

6) Ahora, en la ventana de contenido se "introducen los datos de cada estudio", en donde se muestra el nombre de la comparación. En esta ventana aparecerán unas celdas en blanco para llenarlas con los datos que se tienen en el archivo de concentrado de datos.

7) Enseguida, del lado izquierdo se dibuja el *forest plot*, el cual se puede guardar, copiar o imprimir. El aspecto del *forest plot* de datos cuantitativos muestran los valores de los efectos de los estudios individuales con cuadros pequeños de color rojo o verde y el en *forest plot* de datos cualitativos los cuadros son de color azul (Figura 7).

Finalmente, para la interpretación del MA debe considerarse el estimado global, la significancia estadística, el intervalo de confianza y la heterogeneidad (l<sup>2</sup>). Los detalles sobre los lineamientos para la elaboración e interpretación de un MA se han descrito con anterioridad,43 así como el fundamento, análisis e interpretación de la razón de momios y riesgo relativo para revisiones sistemáticas y meta-análisis.<sup>44</sup>

### *Análisis de la certeza de la evidencia (GRADE)*

Si la RS cuenta con una síntesis cuantitativa (MA), se debe analizar la certeza de la evidencia de cada uno de los desenlaces (estimados globales o MA). Esta se define como la seguridad o confianza de que un efecto sea verdadero dentro de un rango particular.<sup>44</sup> Para evaluarla se hace uso del sistema GRADE (del inglés *Grading of Recommendations Assessment, Development and Evaluation*) ya que proporciona las herramientas nece-

|                                                                                                    | <b>Tibolone</b> |     | <b>Estrogens 2 mg</b> |     | <b>Risk Ratio</b> Medida del efecto<br>Risk Ratio |                              |                               |
|----------------------------------------------------------------------------------------------------|-----------------|-----|-----------------------|-----|---------------------------------------------------|------------------------------|-------------------------------|
| <b>Study or Subgroup</b>                                                                                   | Events Total    |     | Events                |     | <b>Total Weight</b>                               | M-H, Random, 95%Cl           | M-H, Random, 95%CI            |
| 2.5 mg dose                                                                                                |                 |     |                       |     |                                                   |                              |                               |
| Lippuner 1997                                                                                              |                 | 30  | 3                     | 28  | 5.2%                                              | $0.31$ [0.03, 2.82]          |                               |
| <b>Roux 2002</b>                                                                                           |                 | 75  | 25                    | 74  | 52.8%                                             | $0.36$ [0.18, 0.71]          |                               |
| Subtotal (95%CI)                                                                                           |                 | 105 |                       | 102 | 58.0%                                             | $0.35$ [0.18, 0.68]          |                               |
| <b>Total events</b>                                                                                        | 10              |     | 28                    |     |                                                   |                              |                               |
| Heterogeneity: Tau <sup>2</sup> = 0.00; Chi <sup>2</sup> = 0.01, df = 1 ( $p$ = 0.91); l <sup>2</sup> = 0% |                 |     |                       |     |                                                   | Representa el efecto adverso |                               |
| Test for overall effect: $Z = 3.11$ ( $p = 0.002$ )                                                        |                 |     |                       |     |                                                   |                              |                               |
|                                                                                                    |                 |     |                       |     |                                                   | (datos cualitativos)         |                               |
| 1.25 mg dose                                                                                               |                 |     |                       |     |                                                   |                              |                               |
| <b>Roux 2002</b>                                                                                           |                 | 76  | 25                    | 74  | 42.0%                                             | $0.27$ [0.13, 0.59]          |                               |
| Subtotal (95%CI)                                                                                           |                 | 76  |                       | 74  | 42.0%                                             | $0.27$ [0.13, 0.59]          |                               |
| <b>Total events</b>                                                                                        |                 |     | 25                    |     |                                                   |                              |                               |
| Heterogeneity: Not applicable                                                                              |                 |     |                       |     |                                                   |                              | Resultado del MA de subgrupos |
| Test for overall effect: $Z = 3.29$ ( $p = 0.001$ )                                                        |                 |     |                       |     |                                                   |                              |                               |
|                                                                                                    |                 |     |                       |     |                                                   |                              | (estimado global)             |
| Total (95%CI)                                                                                              |                 | 181 |                       |     | 176 100.0%                                        | $0.32$ [0.19, 0.52]          |                               |
| <b>Total events</b>                                                                                        | 17              |     | 53                    |     |                                                   |                              |                               |
| Heterogeneity: Tau <sup>2</sup> = 0.00; Chi <sup>2</sup> = 0.25, df = 2 ( $p$ = 0.88); l <sup>2</sup> = 0% |                 |     |                       |     |                                                   | 0.001                        | 0.1<br>10<br>1000             |
| Test for overall effect: $Z = 4.50$ ( $p < 0.00001$ )                                                      |                 |     |                       |     |                                                   |                              | Estrogens<br>Tibolone         |
| Test for subgroup differences: Chi <sup>2</sup> = 0.24, df = 1 ( $p$ = 0.63), l <sup>2</sup> = 0%          |                 |     |                       |     |                                                   |                              |                               |

**Figura 7. Imagen del forest plot de datos cualitativos. Sangrado vaginal en mujeres posmenopáusicas como efecto adverso de dos dosis de terapia con tibolona (2.5 mg y 1.25 mg) comparado con 2 mg de estrógenos.**

sarias para evaluar la certeza mediante un proceso estructurado y transparente.45 GRADE está diseñado para RS de intervención por lo que parte de una pregunta de investigación (PICO) y se enfoca en el desenlace o desenlaces de interés de la RS. Una vez definida la pregunta y el o los desenlaces de interés, se otorga una certeza inicial a cada desenlace; para ello se considera que los resultados derivados de ensayos clínicos poseen un elevado nivel de certeza, misma que puede modificarse después de ser analizada de acuerdo con los dominios propuestos por GRADE, los cuales pueden incrementar o disminuir la certeza de la evidencia presentada en una RS. Los dominios se clasifican en dos categorías:<sup>44</sup>

a) Los que disminuyen la certeza (riesgo de sesgo, inconsistencia, evidencia indirecta, imprecisión, sesgo de publicación), que se califican otorgando valores de -1 o -2, dependiendo si el dominio se considera "serio" o "muy serio", respectivamente.

b) Los que incrementan la certeza (gradiente dosis-respuesta, gran magnitud de efecto y efecto de los potenciales factores de confusión) que reciben valores de +1 o +2, según el impacto que causan en el desenlace.

A continuación, se describe brevemente en qué consiste cada uno de los dominios mencionados, así como la forma en que se evalúan.44-46

(i) Riesgo de sesgo. Ya se ha definido que un sesgo es una desviación sistemática de la verdad y disminuye la confiabilidad en un resultado. Si se observa un riesgo de sesgo "alto" para la mayoría de las publicaciones que conforman un desenlace se otorga un valor de -2 a la certeza inicial por considerarse "muy serio". Si el riesgo de sesgo observado es en su mayoría "probable" se otorga un valor de -1 que equivale a "serio". Cuando el riesgo de sesgo sea predominantemente "bajo" se valora como "no detectado", lo cual no modificará la certeza inicial.

(ii) Inconsistencia o heterogeneidad. Hace referencia a la variabilidad o diferencias existentes entre los estudios que conforman un desenlace respecto a los elementos de la pregunta PICO. Se evalúa con el estadístico l<sup>2</sup> que forma parte de los resultados de un MA. La  $l^2$  < 30% indica un nivel bajo de inconsistencia y se valora como "no detectado", I<sup>2</sup> de 30 a 60% indica inconsistencia moderada y otorga -1 ("serio") a la certeza, l<sup>2</sup> > 60% indica inconsistencia considerable y otorga un valor de -2 ("muy serio") a la certeza inicial.

(iii) Evidencia indirecta. Se presenta cuando el desenlace planteado en la pregunta PICO no es respondido directamente por el estudio, pero este proporciona un resultado que puede ser interpretado. Por ejemplo, si se evalúa la eficacia de un antidepresivo mediante el % de mejoría de la depresión y algún estudio reporta puntajes

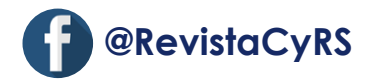

de una escala para evaluar depresión en lugar del % de mejoría, estaría proporcionando evidencia indirecta de la eficacia ya que los puntajes se pueden interpretar y con ello estimar el % de mejoría. Si la mayoría de estudios que conforman el desenlace de interés proporciona evidencia indirecta se otorga -2 ("muy serio") a la certeza, si son la mitad o menos otorgan un -1 ("serio") a la certeza y si todos los estudios o la gran mayoría de ellos proporcionan evidencia directa se valora como "no detectado".

(iv) Imprecisión. Esta tiene lugar cuando los estudios que conforman el desenlace se realizaron en pocos pacientes y por ende sus intervalos de confianza (IC) alrededor del efecto son muy amplios. Para evaluar si un desenlace presenta imprecisión es necesario establecer un valor límite cuya magnitud permita definir si un efecto es clínicamente relevante o no. Una vez establecido ese valor límite se analiza el *forest plot* del MA, centrándose en el IC del estimado global (desenlace). Si el IC es superior o inferior al valor límite, es decir no lo incluye, no hay imprecisión y se valora como "no detectado" pero si el IC incluye al valor límite se otorgará -1 o -2 dependiendo del grado de imprecisión. Por ejemplo, si se ha establecido un valor límite de "20" y el IC del desenlace es de 11 – 21 se otorga -1 ya que el valor del estimado global sería menor a 20, pero si el IC es de 15 – 25 se otorga -2 puesto que el valor del estimado global sería muy cercano a 20.

(v) Sesgo de publicación. En ocasiones pueden existir estudios que no se hayan incluido en una RS, ya sea porque no están publicados (tesis de grado) o porque se encuentran en revistas sin indización. Estos estudios por lo regular presentan resultados negativos y no se visibilizan para evitar controversias, a eso se le conoce como sesgo de publicación. La no inclusión de estudios con resultados negativos en una RS disminuye la certeza o confianza sobre un desenlace dado; no obstante, es complicado identificar este sesgo por lo que generalmente se valora como "no detectado" y no modifica la certeza inicial.

(vi) Gradiente dosis-respuesta. Cuando un desenlace muestra un efecto dosis-respuesta se incrementa la certeza de la evidencia ya que aporta información sobre una relación causa-efecto. Se otorga +1 o +2, dependiendo de la magnitud del gradiente.

(vii) Gran magnitud de efecto. Si la magnitud del efecto o estimado global es considerable se incrementa la certeza del desenlace en cuestión y se puede otorgar +1 o +2, según la magnitud del efecto, así como la ausencia de sesgos o imprecisión.

(viii) Efecto de los potenciales factores de confusión. Algunas veces existen ciertos factores que pueden incrementar o disminuir la magnitud de un efecto o estimado global, causando confusión alrededor del efecto real. Cuando se han identificado dichos factores y el efecto no se ve alterado por ellos se incrementa la certeza de la evidencia, otorgando +1 o +2 dependiendo del número de factores de confusión identificados y del abordaje para evitar su influencia sobre el efecto real.

Para evaluar la certeza de la evidencia es necesario hacer uso del software GRADEpro disponible en https:// gdt.gradepro.org ya que facilita la evaluación y categoriza la evidencia en un determinado nivel de certeza final (Cuadro 5).

### *Síntesis del conocimiento (reseña cualitativa y cuantitativa)*

Después de elaborar el cuadro de revisión sistemática, los autores deben presentar la reseña del análisis cualitativo integral y diferenciado de la síntesis del conocimiento. Al respecto, NO se debe presentar un análisis narrativo individualizado, sino que se deben redactar los principales hallazgos de manera integral como si se tratara de un macro estudio, sin perder de vista la pregunta de investigación. En este sentido, es necesario identificar los principales resultados relativos a variables específicas, lo cual permitirá subdividir los resultados por apartados, por ejemplo: "Efecto respecto a dosis"; "Efecto respecto a tiempos de tratamiento"; "Efecto respecto a las características específicas de la intervención"; "Efecto respecto a condiciones socioculturales"; "Factores de riesgo respecto a región geográfica"; "Factores de riesgo respecto a estado de salud", entre otros. Los datos se deben presentar de manera global especificando intervalos "desde……hasta", considerando el análisis de los resultados extremos identificados en los estudios. Al respecto, para el análisis se debe considerar la valoración del sesgo y de la heterogeneidad.

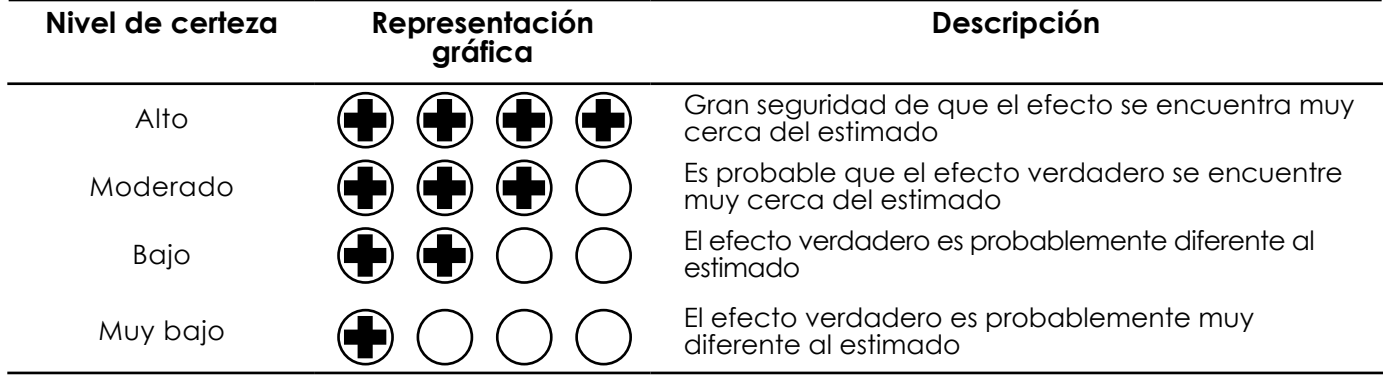

**Cuadro 5. Representación gráfica del nivel de certeza.** 

En todas las RS-RA con y sin MA, se debe presentar de manera objetiva (numérica) una reseña integral de los principales hallazgos incluyendo las citas de los estudios que respaldan el resultado, así como las discrepancias de resultados extremos. Es recomendable presentar los resultados en apartados específicos: Por ejemplo: "Efecto de la naringenina sobre el control glucémico"; "Actividad antioxidante de la naringenina por grupos de edad y sexo"; "Efecto hipolipídico de la naringenina" etc.

Respecto a los resultados del MA, se deben presentar los datos globales, NO reseñar cada uno de los estudios. En este sentido, también es recomendable presentar los resultados por apartados, especificando el tamaño del efecto: (i) diferencia de medias con intervalo de confianza (IC) y valor de "p" para los MA de datos cuantitativos y (ii) razón de momios o riesgo relativo para los MA de datos cualitativos, además del IC y valor de "p", en ambos casos de debe incluir la heterogeneidad especificando el valor de l<sup>2</sup>.

### **Conclusiones**

Las conclusiones deben ser precisas y concisas, acorde con la pregunta de investigación, considerando los sesgos, heterogeneidad y otras limitaciones identificadas. Hay que resaltar las implicaciones de aplicación clínica y de investigación, resaltando los aspectos metodológicos, vacíos del conocimiento y perspectivas.

### **Lista de cotejo de cumplimiento de lineamientos prisma-2020**

La lista de cotejo tiene como propósito verificar el cumplimiento metodológico de los lineamientos de PRIS-MA-2020 (Disponible en la página *web* de la RAARS). Al respecto, debe ser llenada al finalizar la RS y MA, por lo que esta etapa es una oportunidad para corroborar que la RS cumple con todos los criterios metodológicos establecidos en los lineamientos y de ser necesario completar o corregir los que así lo requieran.

Es importante aclarar que esta guía para la elaboración de RS-RA, es una síntesis de varios artículos publicados en la *Revista de Casos y Revisiones de Salud,*  complementada con la información necesaria, para que el lector disponga en un solo documento un panorama metodológico general que podrá complementar con los artículos citados, además de la asesoría de algún investigador con experiencia en la elaboración de protocolos y artículos de esta modalidad de revisiones.

### **Agradecimientos**

El artículo es parte del material de apoyo didáctico elaborado por la Red Académica Asesora de Revisiones Sistemáticas de la FES Zaragoza, UNAM (RAARS), financiada por la Dirección General de Asuntos del Personal Académico, UNAM, proyecto PAPIME PE210523

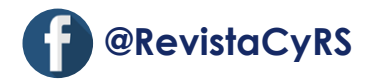

## **Referencias**

1. Chalmers I, Hedges LV, Cooper H. A brief history of research synthesis. Eval Health Prof. 2002;25(1):12-37.

2. Hortiales González AF, Gómez Navarro JA, Barajas Nava LA, Garduño Espinosa J. Archibald Cochrane: evidencia, efectividad y toma de decisiones en salud. Bol Med Hosp Infant Mex. 2017;74(5):319-323.

3. Cochrane. About us. United Kingdom: Cochrane. Available from: https://www.cochrane.org/about-us

4. Glass GV. Primary, secondary, and meta-analysis of research. Educ Res. 1976; 5: 3–8.

5. Chan ME, Arvey RD. Meta-analysis and the development of knowledge. Perspect Psychol Sci. 2012;7(1):79- 92. doi: 10.1177/1745691611429355.

6. Ferreira González I, Urrútia G, Alonso-Coello P. Systematic reviews and meta-analysis: scientific rationale and interpretation. Rev Esp Cardiol. 2011;64(8):688- 696. doi: 10.1016/j.recesp.2011.03.029.

7. Urrutia G, Bonfil X. Declaración PRISMA: una propuesta para mejorar la publicación de revisiones sistemáticas y metaanálisis. Med Clin (Barc). 2010; 135 (11): 507-511.

8. Yepes-Nuñez JJ, Urrutia G, Romero-García M, Alonso-Fernández S. Declaración PRISMA 2020: una guía actualizada para la publicación de revisiones sistemáticas. Rev Esp Cardiol. 2021;74(9):790-799. doi: 10.1016/j.rec.2021.07.010.

9. Vergara-Merino L, Verdejo C, Carrasco C, Vargas-Peirano M. Living systematic review: new inputs and challenges. Medwave. 2020;20(11):e8092. doi: 10.5867/medwave.2020.11.8092.

10. González-Xuriguera CG, Vergara-Merino L, Garegnani L, Ortiz-Muñoz L, Meza N. Introduction to network meta-analysis for evidence synthesis. Medwave. 2021;21(6):e8315. Spanish, English. doi: 10.5867/medwave.2021.06.8315.

11. Belbasis L, Bellou V, Ioannidis JPA. Conducting umbrella reviews. BMJ Med. 2022; 1(1): e000071. doi: 10.1136/bmjmed-2021-000071.

12. Tapia-Benavente L, Vergara-Merino L, Garegnani LI, Ortiz-Muñoz L, Loézar Hernández C, Vargas-Peirano M. Rapid reviews: definitions and uses. Medwave. 2021;21(1):e8090. doi: 10.5867/medwave.2021.01.8090.

13. Munn Z, Stern C, Aromataris E, Lockwood C, Jordan Z. What kind of systematic review should I conduct? A proposed typology and guidance for systematic reviewers in the medical and health sciences. BMC Med Res Methodol. 2018;18(1):5. doi: 10.1186/s12874-017- 0468-4.

14. Kolaski K, Logan LR, Ioannidis JPA. Guidance to best tools and practices for systematic reviews. Syst Rev. 2023;12(1):96. doi: 10.1186/s13643-023-02255-9.

15. Klerings I, Robalino S, Booth A, Escobar-Liquitay CM, Sommer I, Gartlehner G, Devane D, Waffenschmidt S; Cochrane Rapid Reviews Methods Group. Rapid reviews methods series: Guidance on literature search. BMJ Evid Based Med. 2023:112079. doi: 10.1136/bmjebm-2022-112079.

16. Barry ES, Merkebu J, Varpio L. Understanding State-of-the-Art Literature Reviews. J Grad Med Educ. 2022;14(6):659-662. doi: 10.4300/JGME-D-22-00705.1.

17. Barry ES, Merkebu J, Varpio L. How to Conduct a State-of-the-Art Literature Review. J Grad Med Educ. 2022;14(6):663-665. doi: 10.4300/JGME-D-22-00704.1.

18. Barry ES, Merkebu J, Varpio L. State-of-theart literature review methodology: A six-step approach for knowledge synthesis. Perspect Med Educ. 2022;11(5):281-288. doi: 10.1007/s40037-022-00725-9.

19. Vítor J, Melita C, Rodrigues M, de Sousa DA, Costa J, Ferro JM, Verdelho A. Physical activity in vascular cognitive impairment: Systematic review with meta-analysis. J Stroke Cerebrovasc Dis. 2023 Aug;32(8):107133. doi: 10.1016/j.jstrokecerebrovasdis.2023.107133.

20. Skeie MS, Sen A, Dahllöf G, Fagerhaug TN, Høvik H, Klock KS. Dental caries at enamel and dentine level among European adolescents - a systematic review and meta-analysis. BMC Oral Health. 2022;22(1):620. doi: 10.1186/s12903-022-02631-2.

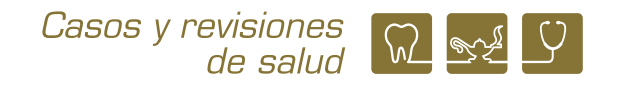

21. Tuohuti A, Lin Z, Cai J, Chen X. Can portable sleep monitors replace polysomnography for diagnosis of pediatric OSA: a systematic review and meta-analysis. Eur Arch Otorhinolaryngol. 2023;280(10):4351-4359. doi: 10.1007/s00405-023-08095-6.

22. Miroult C, Lasserre J, Toma S. Effects of Omega-3 as an adjuvant in the treatment of periodontal disease: A systematic review and meta-analysis. Clin Exp Dent Res. 2023;9(4):545-556. doi: 10.1002/cre2.736.

23. Khalaji A, Behnoush AH, Khanmohammadi S, Ghanbari Mardasi K, Sharifkashani S, Sahebkar A, Vinciguerra C, Cannavo A. Triglyceride-glucose index and heart failure: a systematic review and meta-analysis. Cardiovasc Diabetol. 2023;22(1):244. doi: 10.1186/ s12933-023-01973-7.

24. Pollard J, Reardon T, Williams C, Creswell C, Ford T, Gray A, Roberts N, Stallard P, Ukoumunne OC, Violato M. The multifaceted consequences and economic costs of child anxiety problems: A systematic review and meta-analysis. JCPP Adv. 2023;3(3):e12149. doi: 10.1002/ jcv2.12149.

25. Xu N, Han X, Chen S, Zhang J, Gu P. Self-reported barriers in self-management of women with gestational diabetes: A systematic review of qualitative studies. Nurs Open. 2023. doi: 10.1002/nop2.1988.

26. Mendoza-Núñez VM. ¿Por qué debemos registrar los protocolos de ensayos clínicos y revisiones sistemáticas?. CyRS. 2023; 5(1):5-11. doi: 10.22201/ fesz.26831422e.2023.5.1.1

27. Sánchez-Rodríguez MA, Castelán-Martínez OD. Refinamiento de la estrategia y búsqueda en diferentes bases de datos para una revisión sistemática. CyRS. 2021; 3(2):80-91. doi: 10.22201/fesz.26831422e.2021.3.2.8

28. Jensen KA. 7 PASOS PARA LA BÚSQUEDA PICO PERFECTA. Prácticas de enfermería basadas en la evidencia. Birmingham, Alabama, USA: EBSCO Clinical Decisions; 2021. Disponible en: https://bvsspa.es/sau/ bvsspa/2021/biblioteca/imagen/7-Steps-to-the-Perfect-PICO-Search-White-Paper\_castellano.pdf

29. Mendoza-Núñez VM. ¿Cómo se define la literatura gris en el ámbito científico? Su importancia en las revisiones sistemáticas. CyRS. 2022; 4(2): 5-10. Disponible en: https://doi.org/10.22201/fesz.26831422e.2022.4.2.1

30. Sánchez-Rodríguez MA. Estrategias para la búsqueda de información bibliográfica científica para una revisión sistemática. CyRS. 2020; 2(2): 71-88.

31. Universidad de Navarra. Revisiones sistemáticas: 6º. Evaluación. Navarra: Universidad de Navarra, Biblioteca/Biblioguías;2023. Disponible en: https://biblioguias. unav.edu/revisionessistematicas/evaluacion

32. ROBINS-E Development Group (Higgins J, Morgan R, Rooney A, Taylor K, Thayer K, Silva R, *et al*.). Risk Of Bias In Non-randomized Studies - of Exposure (RO-BINS-E). Launch version, 20 June 2023. Available from: https://www.riskofbias.info/welcome/robins-e-tool.

33. Hayden JA, van der Windt DA, Cartwright JL, Côté P, Bombardier C. Assessing bias in studies of prognostic factors. Ann Intern Med. 2013;158(4):280-6. doi: 10.7326/0003-4819-158-4-201302190-00009.

34. Hooijmans CR, Rovers MM, de Vries RB, Leenaars M, Ritskes-Hoitinga M, Langendam MW. SYRCLE's risk of bias tool for animal studies. BMC Med Res Methodol. 2014;14:43. doi: 10.1186/1471-2288-14-43.

35. Whiting P, Savović J, Higgins JP, Caldwell DM, Reeves BC, Shea B, Davies P, Kleijnen J, Churchill R; RO-BIS group. ROBIS: A new tool to assess risk of bias in systematic reviews was developed. J Clin Epidemiol. 2016;69:225-34. doi: 10.1016/j.jclinepi.2015.06.005.

36. Yang B, Mallett S, Takwoingi Y, Davenport CF, Hyde CJ, Whiting PF, *et al*. QUADAS-C: A Tool for Assessing Risk of Bias in Comparative Diagnostic Accuracy Studies. Ann Intern Med. 2021;174(11):1592-1599. doi: 10.7326/M21-2234.

37. Public Health Resource Unit. C.A.S.P: Critical Appraisal Skills Programme: 10 questions to help you make sense qualitative research England: Public Health Resource Unit. 2006. Available from: https://cfkr.dk/images/file/CASP%20instrumentet.pdf

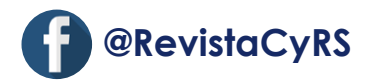

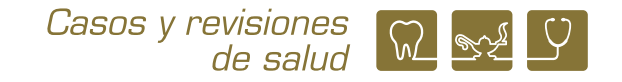

38. Whiting P, Savović J, Higgins JP, Caldwell DM, Reeves BC, Shea B, Davies P, Kleijnen J, Churchill R; RO-BIS group. ROBIS: A new tool to assess risk of bias in systematic reviews was developed. J Clin Epidemiol. 2016;69:225-34. doi: 10.1016/j.jclinepi.2015.06.005.

39. Murad MH, Sultan S, Haffar S, Bazerbachi F. Methodological quality and synthesis of case series and case reports. BMJ Evid Based Med. 2018;23(2):60-63. doi: 10.1136/bmjebm-2017-110853.

40. Munn Z, Barker TH, Moola S, Tufanaru C, Stern C, McArthur A, Stephenson M, Aromataris E. Methodological quality of case series studies: an introduction to the JBI critical appraisal tool. JBI Evid Synth. 2020;18(10):2127- 2133. doi: 10.11124/JBISRIR-D-19-00099.

41. The Nordic Cochrane Centre. Review Manager (RevMan). London: Cochrane Collab 2014. Available from: http://community.cochrane.org/tools/review-productiontools/revman-5/about-revman-5

42. García-Martínez BI, Castrejón-Delgado L. ¿Cómo realizar un meta-análisis?. Lineamientos para su elaboración e interpretación. CyRS. 2022;4(1):89-108. doi: 10.22201/esz.26831422e.2022.4.1.8

43. Castrejón-Delgado L. Razón de momios y riesgo relativo para revisiones sistemáticas y meta-análisis. Fundamento, análisis e interpretación. CyRS. 2023;5(1): 89-96. doi: 10.22201/fesz.26831422e.2023.5.1.8

44. Higgins JPT, Green S. Cochrane Handbook for Systematic Reviews of Interventions Version 5.1.0. Lomdon: The Cochrane Collaboration. 2011. Available from: https://es.cochrane.org/sites/es.cochrane.org/files/public/uploads/Manual\_Cochrane\_510\_reduit.pdf

45. Kirmayr M, Quilodrán C, Valente B, Loezar C, Garegnani L, Franco JVA. The GRADE approach, Part 1: how to assess the certainty of the evidence. Medwave 2021;21(02):e8109. doi 10.5867/medwave.2021.02.8109

46. Schwingshackl L, Rüschemeyer G, Meerpohl JJ. How to interpret the certainty of evidence based on GRADE (Grading of Recommendations, Assessment, Development and Evaluation). Urologe. 2021;60:444– 454. doi:10.1007/s00120-021-01471-2

47. McMaster University and Evidence Prime Inc. GRA-DEpro GDT: GRADEpro Guideline Development Tool [Software]. Ontario, Canadá: McMaster University; 2021. Available from: https://www.gradepro.org/